## **Solution de la série n°1**

# **Exercice n°1**

1. Représentation graphique des données

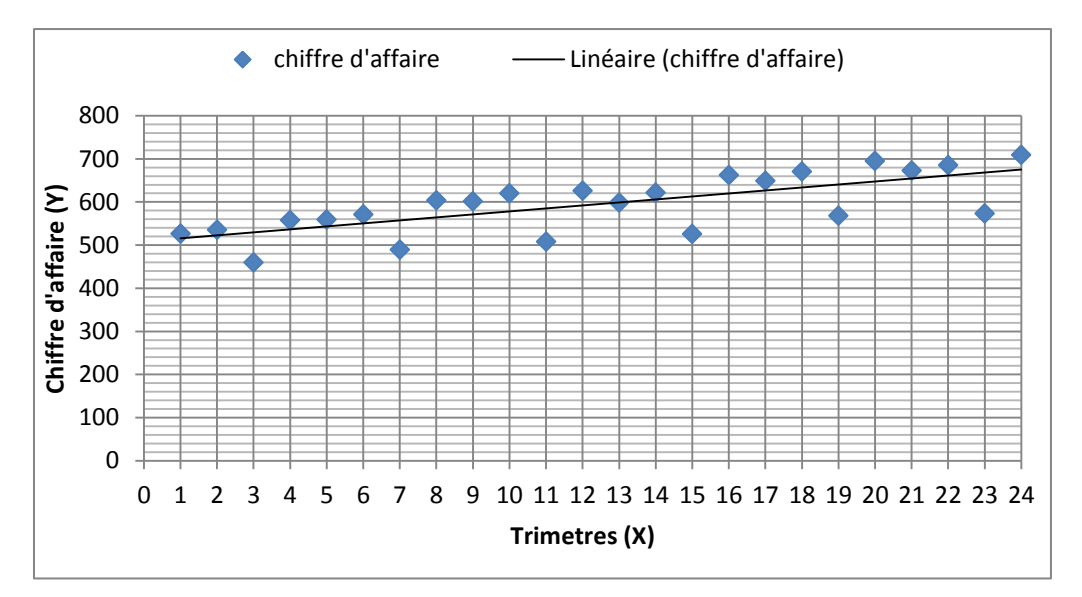

Conclusion :

- Lorsque Y augmente Y augmente également (X et Y évolue dans le même sens).
- Le nuage de point peut être approximé par une droite représentant la tendance générale de la courbe.

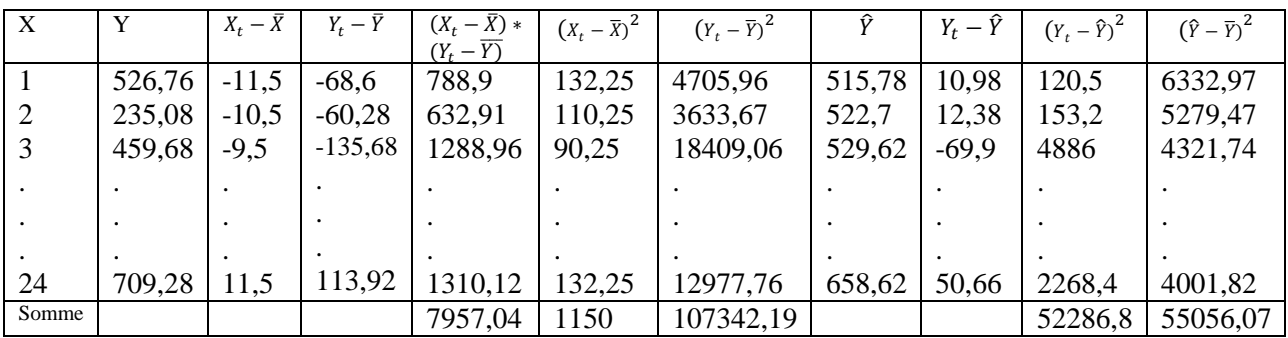

2. Le calcul du coefficient de corrélation linaire  $(r_{xy})$ 

$$
\bar{X} = \frac{1}{n} * \sum X_t = 12.5 ;
$$
  $\bar{Y} = \frac{1}{n} * \sum Y_t = 595.36$ 

$$
r_{x\,y} = \frac{\sum (X_t - \bar{X}) \cdot (Y_t - \bar{Y})}{\sqrt{\sum (X_t - \bar{X})^2} \cdot \sqrt{\sum (Y_t - \bar{Y})^2}} = \frac{7957,04}{\sqrt{1150} \cdot \sqrt{107342,19}} = 0,716
$$

 $r_{xy} > 0$  est proche de 1, donc il y a une relation linéaire forte entre x et y.

3. Estimation des paramètres  $\hat{b}$  et  $\hat{a}$ 

$$
\hat{b} = \frac{\sum (X_t - \bar{X}) * (Y_t - \bar{Y})}{\sum (X_t - \bar{X})^2} = \frac{7957,04}{1150} = 6,92
$$
  

$$
\hat{a} = \bar{Y} - \hat{b}\bar{X} = 595,36 - (6,92) * (12,5) = 508,86
$$

 $\hat{Y} = 508.86 + 6.92 X(1)$ 

Pour tracer la droite de régression il suffit de remplacer les valeurs de X dans (1) et de calculer les valeurs de  $\hat{Y}$  qui y correspond.

4. Test d'hypothèse  $H_0$ :  $b = 0$  contre  $H_1$ :  $b \neq 0$ 

D'abord il faut calculer la variance de l'erreur :

$$
V(\delta_{\varepsilon}) = \delta_{\varepsilon}^{2} = \frac{\Sigma \varepsilon_{t}^{2}}{n-2} = \frac{\Sigma(\gamma_{t}-\hat{\gamma})^{2}}{n-2} = \frac{52286.19}{22} = 2376.64
$$
  

$$
V(b) = \delta_{b}^{2} = \frac{\delta_{\varepsilon}^{2}}{\Sigma(\gamma_{t}-\overline{\chi})^{2}} = \frac{2376.64}{1150} = 2.06 \text{ donc } \delta_{b} = \sqrt{2.06} = 1.43
$$

Sous l'hypothèse  $H_0$ :

$$
Tc = \frac{|\hat{b}-0|}{\delta_b} = \frac{|6,92-0|}{1,43} = 4,84
$$

La statistique de student tablé  $t_{n-2}^{\alpha/2} = t_2^0$ 

Donc  $T_c > t_{22}^{0.05/2}$  nous rejetons l'hypothèse  $H_0$  et nous acceptons l'hypothèse  $H_1$ . Le paramètre b est significativement différent de 0.

L'intervalle de confiance pour le paramètre b est donné comme suit :

$$
IC_{\hat{b}}: [\hat{b} - (\delta_b * t_{n-2}^{\frac{\alpha}{2}}); \hat{b} + (\delta_b * t_{n-2}^{\frac{\alpha}{2}})]
$$
  

$$
IC_{\hat{b}}: [6, 92 - (1, 43 * 2, 074); 6, 92 + (1, 43 * 2, 074)]
$$

 $IC_{\hat{b}}$ : [3,94; 9,87]

5. Test d'hypothèse  $H_0$ :  $a = 0$  contre  $H_1$ :  $a \neq 0$ 

La variance de la constante est calculée comme suit :

$$
V(a) = \delta_a^2 = \delta_{\varepsilon}^2 \left( \frac{1}{n} + \frac{\bar{x}^2}{(x_{\varepsilon} - \bar{x})^2} \right) = 2376.64 \left( \frac{1}{24} + \frac{12.5^2}{1150} \right) = 421.94
$$

donc  $\delta_a = \sqrt{421,94} = 20,54$ 

Sous l'hypothèse  $H_0$ :

$$
Tc = \frac{|\hat{a}-0|}{\delta_a} = \frac{|508,86-0|}{20,54} = 24,77
$$

Donc  $T_c > t_{22}^{0.05/2} = 2.074$  nous rejetons l'hypothèse  $H_0$  et nous acceptons l'hypothèse  $H_1$ . Le paramètre a est significativement différent de 0.

L'intervalle de confiance pour le paramètre a :

$$
IC_{\hat{a}}: [\hat{a} - (\delta_a * t_{n-2}^{\frac{\alpha}{2}}); \hat{a} + (\delta_a * t_{n-2}^{\frac{\alpha}{2}})]
$$
  
\n
$$
IC_{\hat{a}}: [508,86 - (20,54 * 2,074); 508,86 + (20,54 * 2,074)]
$$
  
\n
$$
IC_{\hat{a}}: [466,26; 551,46]
$$

(Question supplémentaire : Tester la significativité globale du modèle)

Afin de tester la significativité globale du modèle nous appliquons le test de Ficher :

 $H_0$ :  $a = b = 0$  contre  $H_1$ : Il existe au moins un paramètre  $\neq 0$ 

$$
Fc = \frac{\Sigma(\hat{Y} - \bar{Y})^2}{\Sigma(Y_t - \hat{Y})^2 /_{n-2}} = \frac{55056,074}{52286,79 /_{22}} = 23,16
$$

La statistique de Ficher tablé :  $F_{(1,n-2)}^{5\%} = F_{(1)}^{5\%}$ 

 $Fc > F_{(1,22)}^{5\%}$  nous rejetons l'hypothèse  $H_0$  et nous acceptons l'hypothèse  $H_1$ . Le modèle est globalement significatif.

6. Les prévisions pour l'année 2017 :

L'équation estimé est égale à  $\hat{Y} = 508,86 + 6,92 X$ 

Afin de calculer les prévisions nous remplaçons dans l'équation estimé les valeurs de x (25, 26, 27, 28) qui correspond au 1<sup>er</sup>, 2<sup>ème</sup>, 3<sup>ème</sup> et 4<sup>ème</sup> trimestre de 2017.

$$
\hat{Y}_{25} = 508,86 + 6,92(25) = 681,86
$$
\n
$$
\hat{Y}_{26} = 508,86 + 6,92(26) = 688,78
$$
\n
$$
\hat{Y}_{27} = 508,86 + 6,92(27) = 695,7
$$
\n
$$
\hat{Y}_{28} = 508,86 + 6,92(28) = 702,62
$$
\nDonc

\n
$$
\hat{Y}_{2017} = 681,86 + 688,78 + 695,7 + 7
$$

### **Exercice n°2**

1. Représentation graphique

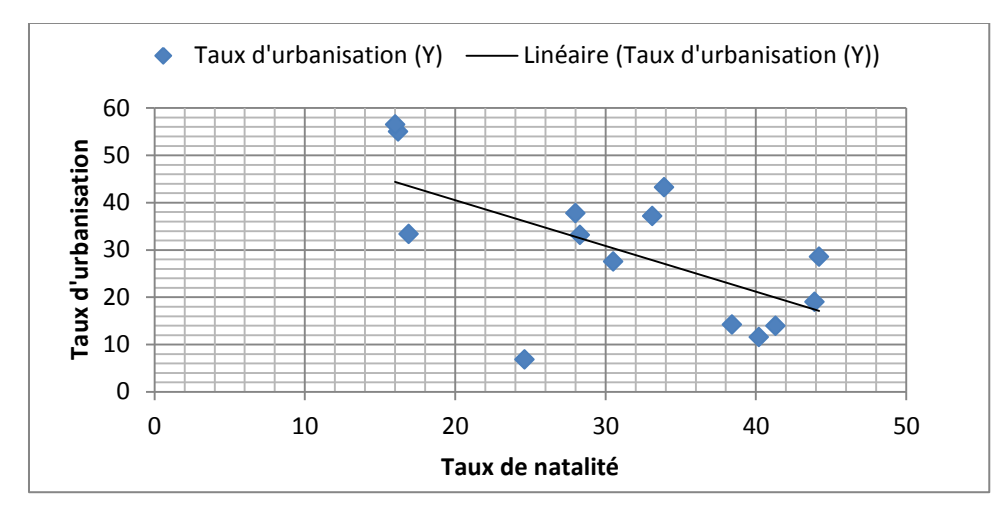

2. L'estimation des paramètres  $\hat{a}$  et  $\hat{b}$  du modèle :

Nous utilisons la même méthode de calcul que nous avons appliqué dans le tableau précédent (exercice 1) pour calculer les quantités suivantes :

$$
\Sigma(X_t - \bar{X}) * (Y_t - \bar{Y}) = -1256,819
$$
  

$$
\Sigma(X_t - \bar{X})^2 = 3150,96
$$

$$
\Sigma(Y_t - \bar{Y})^2 = 1299.15
$$

Afin de confirmer la relation linaire entre X et Y nous calculons le coefficient de corrélation :

$$
r_{x\,y} = \frac{\sum (X_t - \bar{X}) \cdot (Y_t - \bar{Y})}{\sqrt{\sum (X_t - \bar{X})^2} \cdot \sqrt{\sum (Y_t - \bar{Y})^2}} = \frac{-1256,819}{\sqrt{3150,96} \cdot \sqrt{1299,15}} = -0.621
$$

Il y a une relation linéaire négative entre X et Y.

$$
\hat{b} = \frac{\sum (X_t - \bar{X})^*(Y_t - \bar{Y})}{\sum (X_t - \bar{X})^2} = \frac{-1256,819}{3150,96} = -0,399
$$
\n
$$
\hat{a} = \bar{Y} - \hat{b}\bar{X} = 42,99
$$
\n
$$
\hat{Y} = 42,99 - 0,399 X
$$

Pour tracer la droite de régression il suffit de remplacer les valeurs de X dans l'équation estimée et de calculer les valeurs de  $\hat{Y}$  qui y correspond.

3. Calcule de SCT, SCE, SCR et  $R^2$ 

$$
SCT = \sum (Y_t - \bar{Y})^2 = 1299,15
$$
  
\n
$$
SCE = \sum (\hat{Y} - \bar{Y})^2 = 501,304
$$
  
\n
$$
SCR = \sum (Y_t - \hat{Y})^2 = SCT - SCE = 797,84
$$

$$
R^2 = \frac{SCE}{SCT} = 1 - \frac{SCR}{SCT} = \frac{501,304}{1299,15} = 0,386
$$

Le coefficient de détermination  $R^2$  représente le degré d'ajustement des observations sur la droite de régression. Pour cette estimation, nous pouvons dire que 38,6% des variations de Y sont expliquées par les variations de X tandis que le reste (1-0,386=0,614 c'est-à-dire 61,4%) sont expliqués par des valeurs résiduelles.

4. Test d'hypothèse 
$$
H_0
$$
:  $b = 0$  contre  $H_1$ :  $b \neq 0$ 

D'abord il faut calculer la variance de l'erreur :

$$
V(\delta_{\varepsilon}) = \delta_{\varepsilon}^2 = \frac{\Sigma \varepsilon_t^2}{n-2} = \frac{\Sigma (Y_t - \hat{Y})^2}{n-2} = \frac{SCR}{n-2} = \frac{797.84}{12} = 66.48
$$

$$
V(b) = \delta_b^2 = \frac{\delta_{\epsilon}^2}{\Sigma (x_t - \overline{x})^2} = \frac{66.48}{3150.96} = 0.021 \text{ donc } \delta_b = \sqrt{0.021} = 0.141
$$

Sous l'hypothèse  $H_0$ :

$$
Tc = \frac{|\hat{b}-0|}{\delta_b} = \frac{|0,399-0|}{0,141} = 2,746
$$

La statistique de student tablé  $t_{n-2}^{\alpha/2} = t_1^0$ 

Donc  $T_c > t_{22}^{0.05/2}$  nous rejetons l'hypothèse  $H_0$  et nous acceptons l'hypothèse  $H_1$ . Le paramètre b est significativement différent de 0.

L'intervalle de confiance pour le paramètre b est donné comme suit :

$$
IC_{\hat{b}}: [\hat{b} - (\delta_b * t_{n-2}^{\frac{\alpha}{2}}); \hat{b} + (\delta_b * t_{n-2}^{\frac{\alpha}{2}})]
$$
  
\n
$$
IC_{\hat{b}}: [-0,399 - (0,141 * 2,179); -0,399 - (0,141 * 2,179)]
$$
  
\n
$$
IC_{\hat{b}}: [-0,715; -0,082]
$$

5. Test d'hypothèse  $H_0: \alpha = 0$  contre  $H_1: \alpha \neq 0$ 

La variance de la constante est calculée comme suit :

$$
V(a) = \delta_a^2 = \delta_{\varepsilon}^2 \left( \frac{1}{n} + \frac{\bar{x}^2}{(x_t - \bar{x})^2} \right) = 66,48 \left( \frac{1}{14} + \frac{29,79^2}{3150,96} \right) = 23,47
$$
  
done  $\delta_a = \sqrt{23,47} = 4,845$ 

Sous l'hypothèse  $H_0$ :

$$
Tc = \frac{|\hat{a}-0|}{\delta_a} = \frac{|42,99-0|}{4,845} = 8,872
$$

Donc  $T_c > t_{22}^{0.05/2} = 2.179$  nous rejetons l'hypothèse  $H_0$  et nous acceptons l'hypothèse  $H_1$ . Le paramètre a est significativement différent de 0.

L'intervalle de confiance pour le paramètre a :

$$
IC_{\hat{a}}: [\hat{a} - (\delta_a * t_{n-2}^{\frac{\alpha}{2}}); \hat{a} + (\delta_a * t_{n-2}^{\frac{\alpha}{2}})]
$$
  
\n
$$
IC_{\hat{a}}: [42,99 - (4,845 * 2,179); 42,99 + (4,845 * 2,179)]
$$
  
\n
$$
IC_{\hat{a}}: [32,433 ; 53,548]
$$

#### **Exercice n°3**

1. Estimation des paramètres  $\hat{a}$  et  $\hat{b}$ 

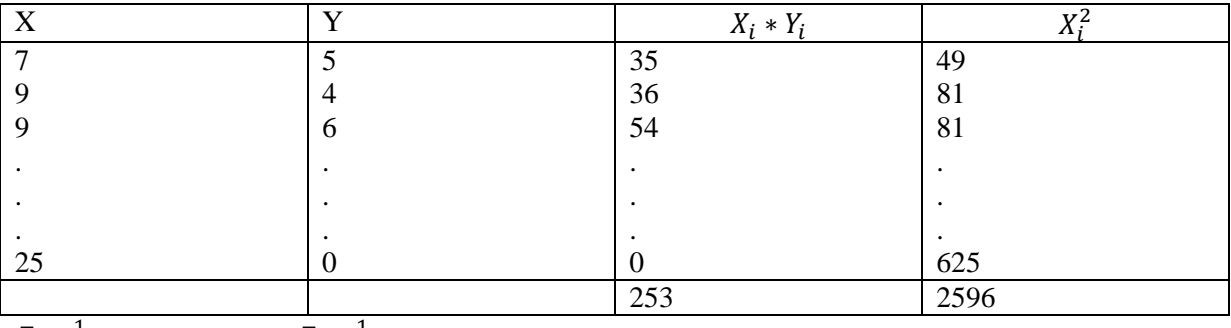

$$
\overline{X} = \frac{1}{n} * \sum X_t = 15 ; \quad \overline{Y} = \frac{1}{n} * \sum Y_t = 2,4
$$

$$
\hat{b} = \frac{\sum_{i=1}^{n} x_i y_i - n\overline{X}\overline{Y}}{\sum_{i=1}^{n} x_i^2 - n\overline{X}^2} = \frac{253 - 10(15)(2,4)}{2596 - 10(15)^2} = \frac{-107}{346} = -0,309
$$

- $\hat{a} = \overline{Y} \hat{b}\overline{X} = 7.039$  $\hat{Y} = 7.039 - 0.309 X$ 
	- 2. Intervalle de confiance pour b et a au seuil de signification de 99%
- $\sum (X_t \bar{X})^2$  $SCT = \sum (Y_t - \overline{Y})^2$  $SCE = \sum (\hat{Y} - \bar{Y})^2$  $SCR = \sum (Y_t - \hat{Y})^2$ La variance de l'erreur :  $V(\delta_{\varepsilon}) = \delta_{\varepsilon}^2 = \frac{\sum (Y_i - \hat{Y})^2}{n}$  $\frac{(Y_t - \hat{Y})^2}{n-2} = \frac{S}{n}$  $\frac{SCR}{n-2} = \frac{9}{2}$  $rac{1}{8}$  =  $V(b) = \delta_h^2 = \frac{\delta_{\varepsilon}^2}{\Sigma_{\varepsilon}^2}$  $\overline{\Sigma(X -\overline{X})^2}$  $\mathbf{1}$  $\frac{d}{346}$  = 0,00336 donc  $\delta_b = \sqrt{0}$  $IC_{\hat{b}}: [\hat{b} - (\delta_{b} * t_{n-2}^{\frac{\alpha}{2}})$ ;  $\hat{b} + (\delta_{b} * t_{n}^{\frac{\alpha}{2}})$  $\binom{2}{n-2}$  $IC_b: [-0,309 - (0,053 * 3,355); -0,309 - (0,053 * 3,355)]$

$$
V(a) = \delta_a^2 = \delta_{\varepsilon}^2 \left( \frac{1}{n} + \frac{\bar{x}^2}{(x_t - \bar{x})^2} \right) = 1,163 \left( \frac{1}{10} + \frac{15^2}{346} \right) = 0,872 \text{ ; donc } \delta_a = \sqrt{0,872} = 0,934
$$
  

$$
IC_{\hat{a}}: [\hat{a} - \left( \delta_a * t_{n-2}^{\frac{\alpha}{2}} \right); \hat{a} + \left( \delta_a * t_{n-2}^{\frac{\alpha}{2}} \right)]
$$
  

$$
IC_{\hat{a}}: [7,039 - (0,934 * 3,355); 7,039 - (0,934 * 3,355)]
$$
  

$$
IC_{\hat{a}}: [3,903; 10,174]
$$

#### **Exercice n°4**

1. Estimation du modèle

Nous estimons d'abord le modèle avec constante.  $\hat{Y} = \hat{a} + \hat{b} X$ 

Nous calculons les paramètres ci-dessous de la même manière que nous les avons calculés dans les exercices précédents.

$$
\bar{X} = \frac{1}{n} * \sum X_t = 7,3267 ; \quad \bar{Y} = \frac{1}{n} * \sum Y_t = 7,4977
$$
  
\n
$$
\sum (X_t - \bar{X}) * (Y_t - \bar{Y}) = 5,2609
$$
  
\n
$$
\sum (X_t - \bar{X})^2 = 5,3568
$$
  
\n
$$
SCT = \sum (Y_t - \bar{Y})^2 = 7,53
$$
  
\n
$$
SCE = \sum (\hat{Y} - \bar{Y})^2 = 5,167
$$
  
\n
$$
SCR = \sum (Y_t - \hat{Y})^2 = SCT - SCE = 2,364
$$
  
\nII, v, a, une relation linéaire négative entre X et Y

Il y a une relation linéaire négative entre X et Y.

$$
\hat{b} = \frac{\sum (X_t - \bar{X}) \times (Y_t - \bar{Y})}{\sum (X_t - \bar{X})^2} = 0,9820
$$
  

$$
\hat{a} = \bar{Y} - \hat{b}\bar{X} = 0,3021
$$

$$
\hat{Y} = 0.3021 + 0.9820 X
$$

Nous testons la significativité des paramètres estimés b et a

$$
H_0: b = 0 \text{ contre } H_1: b \neq 0
$$
  

$$
V(\delta_{\varepsilon}) = \delta_{\varepsilon}^2 = \frac{\Sigma (Y_t - \hat{Y})^2}{n - 2} = \frac{SCR}{n - 2} = 0.084
$$
  

$$
V(b) = \delta_b^2 = \frac{\delta_{\varepsilon}^2}{\Sigma (X_t - \overline{X})^2} = 0.0158 \text{ donc } \delta_b = \sqrt{0.0158} = 0.126
$$

Sous l'hypothèse  $H_0$ :

$$
Tc = \frac{|\hat{b}-0|}{\delta_b} = \frac{|0,9820-0|}{0,126} = 7,793
$$

La statistique de student tablé  $t_{n-2}^{\alpha/2} = t_2^0$ 

Donc  $T_c > t_{22}^{0.05/2}$  nous rejetons l'hypothèse  $H_0$  et nous acceptons l'hypothèse  $H_1$ . Le paramètre b est significativement différent de 0.

$$
V(a) = \delta_a^2 = \delta_{\varepsilon}^2 \left( \frac{1}{n} + \frac{\bar{x}^2}{(x_t - \bar{x})^2} \right) = 0.848
$$

donc  $\delta_a = \sqrt{0.848} = 0.921$ 

Sous l'hypothèse  $H_0$ :

$$
Tc = \frac{|\hat{a}-0|}{\delta_a} = \frac{|0,3021-0|}{0,921} = 0,328
$$

Donc  $T_c < t_{22}^{0.05/2} = 2.048$  nous acceptons l'hypothèse  $H_0$ . Le paramètre a n'est pas significatif. Tandis que la constante a n'est pas significative donc le modèle à spécifier doit être sans constante.

Nous estimons donc le modèle :  $Y_t = a X + \varepsilon_t$ 

$$
\sum_{i=1}^{n} x_i y_i = 1653,2481
$$
  

$$
\sum_{i=1}^{n} x_i^2 = 1615,7582
$$
  

$$
\hat{a} = \frac{\sum_{i=1}^{n} x_i y_i}{\sum_{i=1}^{n} x_i^2} = \frac{1653,2381}{1615,7592} = 1,023
$$

 $\sum_{i=1}^n x_i$ 

6. Test d'hypothèse 
$$
H_0
$$
:  $a = 1$  contre  $H_1$ :  $a > 1$ :

$$
SCR = \sum (Y_t - \hat{Y})^2 = 2,3763
$$
  
\n
$$
V(\delta_{\varepsilon}) = \delta_{\varepsilon}^2 = \frac{\sum (Y_t - \hat{Y})^2}{n - 1} = \frac{SCR}{n - 1} = \frac{2,3763}{29} = 0,0819
$$
  
\n
$$
V(a) = \delta_a^2 = \frac{\delta_{\varepsilon}^2}{\sum x_i^2} = \frac{0,0819}{1615,7582} = 5,0635 * 10^{-5} \text{ donc } \delta_a = \sqrt{5,0635 * 10^{-5}} = 0,007115
$$

 $\mathbf{1}$ 

Sous l'hypothèse  $H_0$ :

$$
Tc = \frac{|\hat{a}-1|}{\delta_a} = \frac{|1,023-1|}{0,007115} = 3,2857
$$

La statistique de student tablé  $t_{n-2}^{\alpha/2} = t_2^0$ 

Donc  $T_c > t_{28}^{0.05/2}$  nous rejetons l'hypothèse  $H_0$  et nous acceptons l'hypothèse  $H_1$ . L'homme a un salaire plus élevé que sa conjointe.

#### **Exercice n°5**

- 1. L'interprétation des paramètres  $\hat{a}_0$  et  $\hat{a}_1$
- $\hat{a}_0$ : Représente l'estimation du salaire moyen des femmes (lorsque l'ouvrier n'est pas un homme).
- $\hat{a}_1$ : Représente la différence entre le salaire moyen estimé des hommes et celui des femmes.
	- 2. La différence de salaire entre les deux échantillons est-elle significativement différente de 0

Pour répondre à cette question, nous testons la significativité du paramètre  $a_1$  (Test de Student).

$$
H_0: a_1 = 0 \text{ contre } H_1: a_1 \neq 0:
$$
  

$$
|\hat{a}_1 - 0| = |2| |2| |2 - 1|
$$

$$
Tc = \frac{|\hat{a}_1 - 0|}{\delta_{a_1}} = \frac{|2, 12 - 1|}{0, 36} = 5, 8
$$

La statistique de student tablé  $t_{n-2}^{\alpha/2} = t_{5}^{0}$ 

 $T_c > t_{528}^{0.05/2}$  nous rejetons l'hypothèse  $H_0$  et nous acceptons l'hypothèse  $H_1$ . Le paramètre  $a_1$ est significativement différent de 0. Donc la différence de salaire dans les deux échantillons est significative.

3. Détermination de  $\hat{b}_0$  et  $\hat{b}_1$ 

 $\hat{b}_0$  : Représente l'estimation du salaire moyen des hommes :  $\hat{b}_0$ 

Donc l'estimation du salaire moyen des femmes :  $\hat{b}_1$ 

 $\hat{Y} = 14,64 - 2,12M$